### **QUESTION BANK CLASS-VIII SUB: COMPUTER (Half yearly)**

### **A. Answer the following MCQ. 1 Mark Each**

### **Chapter 1**

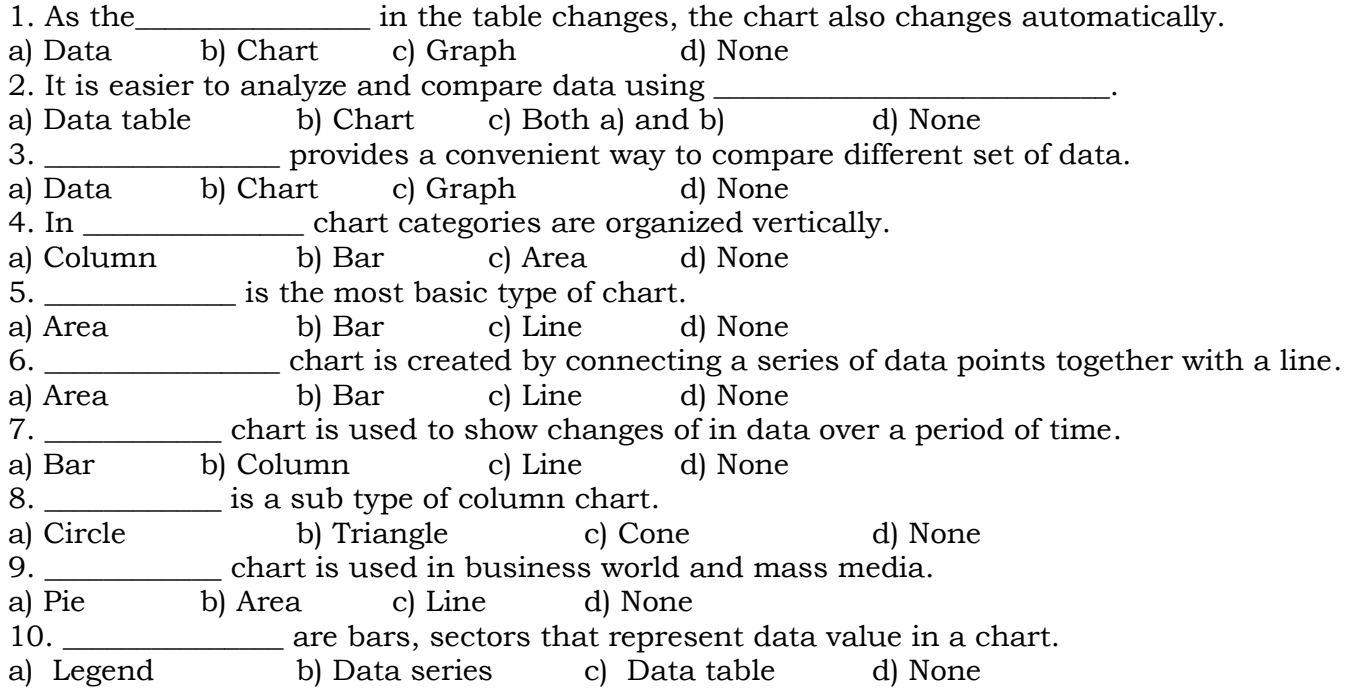

### **Chapter 2**

1. The process of arranging data in a particular order is called a) Sorting b) Filtering c) Formatting d) None 2. \_\_\_\_\_\_\_\_\_\_\_\_\_\_\_\_\_ is the process of making changes in a worksheet in order to enhance its appearance. a) Sorting b) Filtering c) Formatting d) None  $3.$  The address of a cell is called  $\_\_$ a) Reference b) Cell reference c) both a) and b) d) None 4. In \_\_\_\_\_\_\_\_\_\_\_\_\_\_\_ referencing the address of the cell changes. a) Absolute b) Relative c) Mixed d) None 5. Sort button is in tab. a) Home b) Data c) Insert d) None 6. **Excel selectively blocks data. 6 h feature of MS** Excel selectively blocks data. a) Sort b) Filter c) Formatting d) None 7. Conditional formatting is in \_\_\_\_\_\_\_\_\_\_\_\_\_\_\_\_\_ group of home tab. a) Styles b) Font c) Editing d) None 8. \$E5 is an example of \_\_\_\_\_\_\_\_\_\_\_\_\_\_\_\_ referencing. a) Relative b) Absolute c) Mixed d) None<br>9. \$E\$5 is an example of <u>contained</u> referencing. 9.  $E$5 is an example of _______$ a) Relative b) Absolute c) Mixed d) None 10. MS Excel 2007 did not have a \_\_\_\_\_\_\_\_\_\_\_\_\_\_\_ bar in filter drop down menu. a) Menu b) Search c) Title d) None

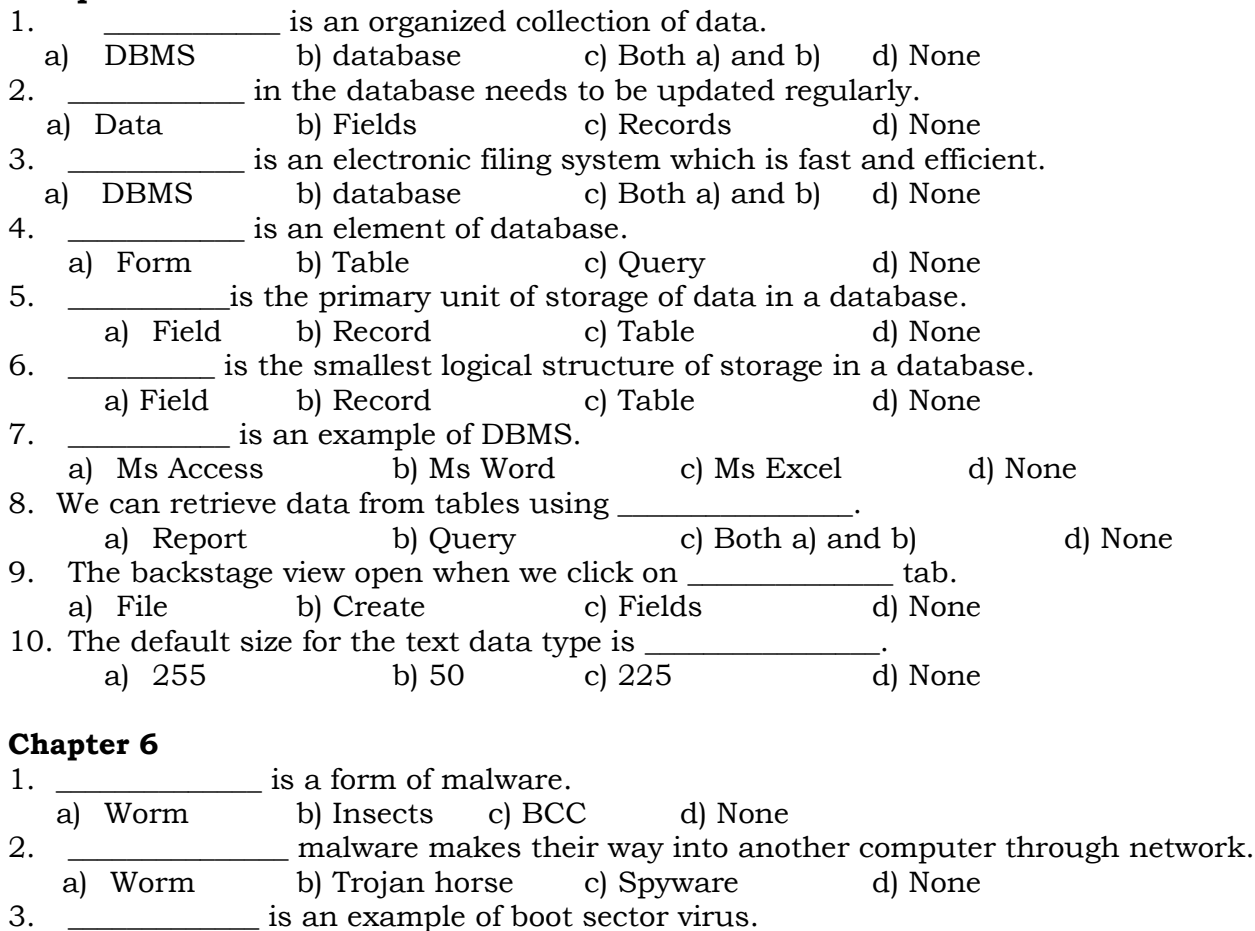

a) Disk killer b) Sunday c) Wazzu d) None 4. \_\_\_\_\_\_\_\_\_\_\_\_\_\_\_ is an example of macro virus. a) Disk killer b) Sunday c) Wazzu d) None

5. The first PC virus was a \_\_\_\_\_\_\_\_\_\_\_\_\_\_\_\_\_ virus. a) Macro b) Boot sector c) File d) None

### **B. Fill in the blanks. 1 Mark Each**

### **Chapter 1**

- 1. \_\_\_\_\_\_\_\_\_\_\_\_\_\_ chart is used to display quantitative data graphically.
- 2. \_\_\_\_\_\_\_\_\_\_\_\_\_\_\_\_\_ chart is mainly used for representing sales and production figures.
- 3. \_\_\_\_\_\_\_\_\_\_\_\_ chart is functionally identical to a pie chart.
- 4. \_\_\_\_\_\_\_\_\_\_\_\_\_ is an example of 3D surface chart.
- $5. X-\overline{\text{axis}}$  also known as \_\_\_\_\_\_\_\_\_\_\_\_\_\_\_\_\_\_\_\_\_\_ axis.
- 6. Y- axis also known as \_\_\_\_\_\_\_\_\_\_\_\_\_\_\_\_\_\_ axis.
- 7. In Ms Excel 2010, the number of data points in a data series depends upon the \_\_\_\_\_\_\_\_\_\_\_\_\_\_\_\_\_\_\_\_\_\_\_\_\_\_\_\_\_ of the computer.
- 8. \_\_\_\_\_\_\_\_\_\_\_\_\_\_\_\_\_ provides information about a data point on a chart.
- 9. \_\_\_\_\_\_\_\_\_\_\_\_\_\_\_\_\_ identifies data series.
- 10. \_\_\_\_\_\_\_\_\_\_\_\_\_\_\_\_\_ is an component of a chart.

- 1. In MS Excel data can be sorted in ascending or  $\overline{\phantom{a}}$  order.
- 2. \_\_\_\_\_\_\_\_\_\_\_\_\_\_\_\_ referencing is based on the relative position of the cell.
- 3. In absolute referencing \_\_\_\_\_\_\_\_\_\_\_\_\_\_\_\_\_\_ sign is used.
- 4. \$A5 is an example of \_\_\_\_\_\_\_\_\_\_\_\_\_\_\_\_\_\_\_\_\_\_\_\_\_\_\_\_ referencing.
- 5. In \_\_\_\_\_\_\_\_\_\_\_\_\_\_\_ column sorting, the data sorted according to the values in one column only.
- 6. In \_\_\_\_\_\_\_\_\_\_\_\_\_\_\_\_\_\_\_ type of sorting, the data is sorted according to values in multiple columns.
- 7. Auto filter and advanced filter commands are present in \_\_\_\_\_\_\_\_\_\_\_\_\_\_\_\_\_ group.
- 8. Filter button is in the \_\_\_\_\_\_\_\_\_\_\_\_\_\_\_\_\_\_\_\_\_\_\_\_\_\_\_\_\_\_group of data tab.
- 9. Advanced filter button is in \_\_\_\_\_\_\_\_\_\_\_\_\_\_\_\_\_\_\_\_\_\_\_ group.
- 10. Conditional formatting is in \_\_\_\_\_\_\_\_\_\_\_\_\_\_\_\_\_\_\_\_\_\_\_ group of home tab.

# **Chapter 3**

- 1. \_\_\_\_\_\_\_\_\_\_\_\_ Data type is used to store long blocks of text.
- 2. The memo data type can store up to example the characters.
- 3. \_\_\_\_\_\_\_\_\_\_\_\_\_\_\_ is a unique identifier for a particular record.
- 4. A field name should not be more than \_\_\_\_\_\_\_\_\_\_\_\_\_\_\_\_\_\_\_\_ characters.
- 5. In \_\_\_\_\_\_\_\_\_\_\_\_\_\_\_\_ mode no one else can open the file while you can only open it.
- 6. Ms Access 2010 save with an extension \_\_\_\_\_\_\_\_\_\_\_\_\_\_\_\_\_.
- 7. Ms Access 2007 save with an extension \_\_\_\_\_\_\_\_\_\_\_\_\_\_.
- 8. The shortcut key for closing Ms Access is \_\_\_\_\_\_\_\_\_\_\_\_\_\_\_\_\_.
- 9. **If the means duplication of data.**
- 10.Save, Undo and Redo buttons are present in \_\_\_\_\_\_\_\_\_\_\_\_\_\_\_\_\_ tool bar.

# **Chapter 6**

- 1. \_\_\_\_\_\_\_\_\_\_\_\_\_\_\_\_\_\_\_\_ means harmful and destructive.
- 2. \_\_\_\_\_\_\_\_\_\_\_\_\_\_\_\_\_ is the short form of malicious software.
- 3. \_\_\_\_\_\_\_\_\_\_\_\_\_\_\_\_\_\_\_\_ is a program that appears to be harmless.
- 4. \_\_\_\_\_\_\_\_\_\_\_\_\_\_\_\_\_\_\_\_\_\_ secretly gathers information about a person or an organization.
- 5. The action which virus performs on a computer is called \_\_\_\_\_\_\_\_\_\_\_\_\_\_\_\_\_\_\_\_.
- 6. \_\_\_\_\_\_\_\_\_\_\_\_\_\_\_ means that the virus will delete data from the computer.
- 7. \_\_\_\_\_\_\_\_\_\_\_\_\_\_\_\_ virus becomes active at the time of booting the machine.

# **C. Answer the following Questions. 1 Mark Each**

### **Chapter 1**

- 1. Define chart.
- 2. Define legend.
- 3. Write about column chart.
- 4. What is the use of bar chart?
- 5. Define spark line.
- 6. What is plot area?
- 7. What is the shortcut key to create a chart?
- 8. What is data table?

# **Chapter 2**

- 1. Define sorting
- 2. Define formatting.
- 3. Define cell reference.
- 4. What is relative referencing?
- 5. What is conditional formatting?
- 6. Define mixed referencing.

- 1. What is data base?
- 2. What is OLE object?
- 3. What is form?
- 4. Write about record navigation bar.
- 5. Write and explain any two component of a table.
- 6. What is Ms Access?
- 7. What is title bar?
- 8. Write about currency data type?
- 9 How to close Ms Access?

### **Chapter 6**

- 1. What is the full form of virus?
- 2. What is malware?
- 3. What is payload?
- 4. Define data destruction.
- 5. Write two examples of macro virus.
- 6. What was the name of first PC virus?
- 7. What is spyware?

### **D. Answer the following Questions. 2 Marks Each**

### **Chapter 1**

- 1. Explain pie chart.
- 2. Explain any 4 component of a chart.
- 3. Write difference between bar chart and line chart.
- 4. Write the steps to move a chart.
- 5. Write the steps to apply chart title.
- 6. Write difference between data table and data label.

### **Chapter 2**

- 1. Write difference between relative and absolute referencing.
- 2. Write the steps for custom filtering
- 3. Write the steps for single column sorting.
- 4. Write the steps to apply auto filter command.
- 5. Write the steps for custom filtering.
- 6. Write the steps for using advanced filter.

# **Chapter 3**

1. Write the steps to save a database.

- 2. Explain backstage view.
- 3. Explain text and memo data type.
- 4. Explain auto number data type.
- 5. Explain query and report.
- 6. What is DBMS? Give an example.
- 7.What is logical data type?

- 1. Explain how computer virus spreads.
- 2. Explain Trojan horse and spyware.
- 3. Explain about worms.
- 4. Explain boot sector virus with an example.
- 5. Explain file virus with an example.
- 6. Explain macro virus with an example.

### **E. Answer the following Questions. 4 Marks Each**

### **Chapter 3**

- 1. Write the steps to create a blank database.
- 2. Explain the term data redundancy with suitable example.
- 3. Explain how DBMS make data more consistency.
- 4. Write the steps for opening an existing database.

### **Chapter 6**

- 1**.** Explain various methods to avoid computer virus infection.
- 2. Write difference between boot sector virus and file virus.
- 3. What is payload? Explain different types of payloads.

### **F. State whether the following statements are true or false. 1 Mark**

### **Chapter-1**

- 1. In bar chart categories are organized horizontally.
- 2. Triangle is subtype of Bar chart.
- 3. Area chart is used to display quantitative data graphically.
- 4. We cannot move chart from one sheet to another sheet.

### **Chapter-2**

- 1. In sorting we can arrange data only in ascending order.
- 2. \$A\$5 is an example of mixed referencing.
- 3. We cannot selectively block data in filtering.
- 4. A Formula can copied from one cell to another.

### **Chapter-3**

- 1. Record is the smallest logical structure of storage in a database.
- 2. Query is an element of database.
- 3. We can print data from table in desire format using report.
- 4. The navigation pane is present on the right side of the user interface window.

- 1. Worms tries to gather information secretly.
- 2. Computer viruses are man-made.
- 3. Viruses can infect write protect discs.
- 4. Pirated software does not suffer from virus attack.

# **G. Match the followings. 1 Mark**

# **Chapter-6**

- 
- b) Stoned virus 2) Brain
- a) Wazzu 1) Red October
	-
- c) Powerful computer virus 3) Macro virus
- d) First Pc virus 4) Boot sector virus

# **Chapter-3**

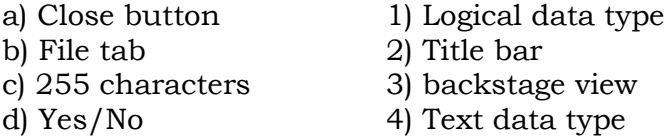

# **Chapter-1**

a) Chat area 1) Subtype of column chart b) Spark line 2) Basic type of chart c) Line chart 3) Contains all the chart components d) Pyramid 4) Chart in a single cell

# **Chapter-2**

- a) Filter option 1) Home tab
- 
- 
- d) Conditional formatting 4) Data tab
- 
- b) \$A\$5 2) Sort & filter group
- c) Sort button 3) Absolute referencing
	-